# TI-99/4A-Programmdokumentation **MATHEMATIK** - 1 -

Programm- und Dokumentationserstellung: .............. **Friedemann Kienzler**

**==========================================================================**

### **TI-99/4A MATHEMATIK – Programmpaket**

**==========================================================================**

Konfiguration: Micro-Computer TI-99/4A ROM-Erweiterung TI-Extended-Basic evtl. TI-32 Zeichen-Thermodrucker

Das MATHEMATIK-Programmpaket setzt sich aus folgenden Einzel-Programmen zusammen:

## **I Wahrscheinlichkeitsrechnung**

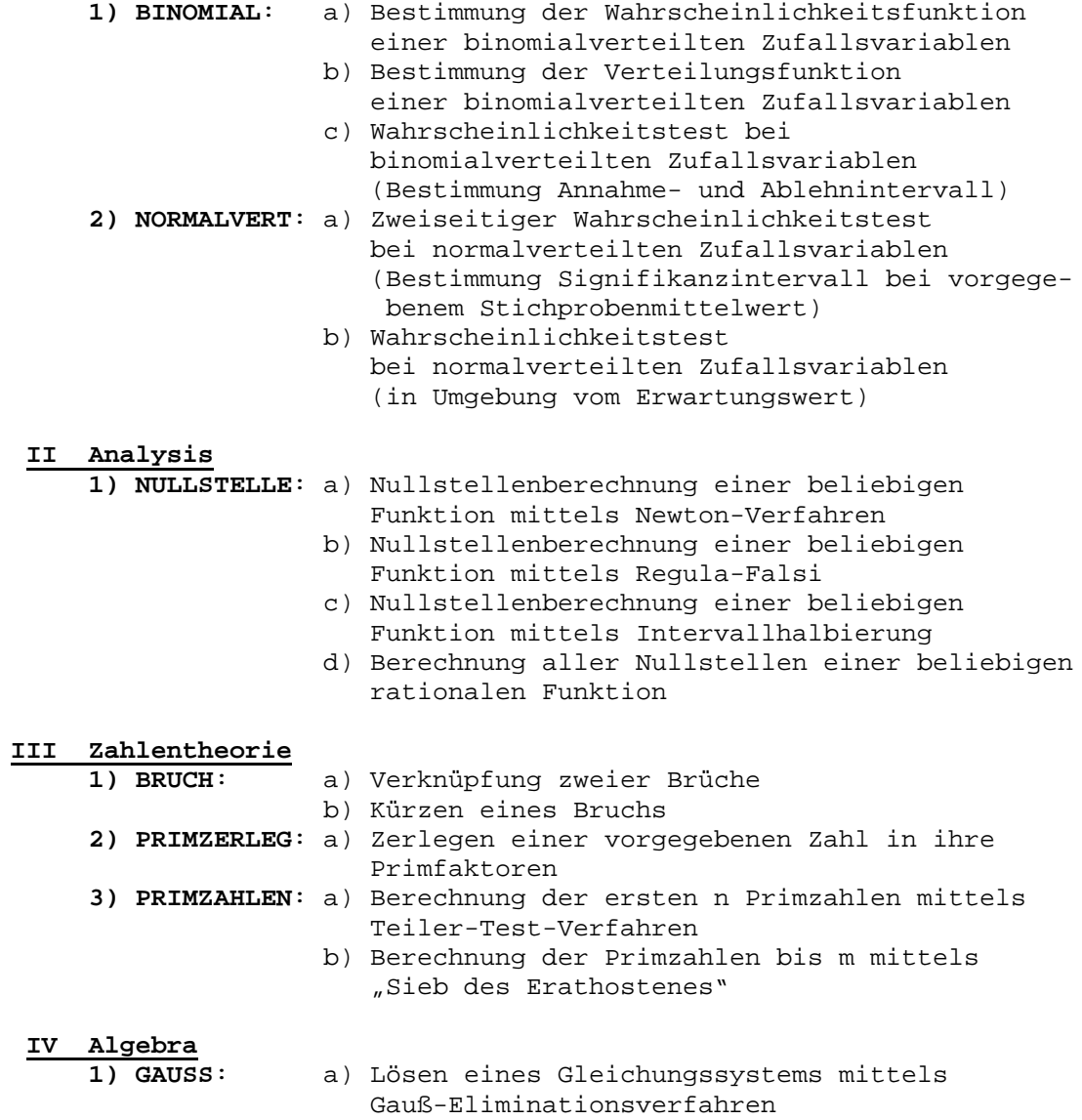

Bei den Erläuterungen zu den einzelnen Programmen wurde auf Struktogramm und Darstellung des Programmablaufs verzichtet! Programm: **BINOMIAL**

Mit diesem Programm lassen sich die Wahrscheinlichkeitsfunktion, die Verteilungsfunktion und der Annahmebereich (bei vorgegebener Irrtums-Wahrscheinlichkeit) einer binomialverteilten Zufallsvariablen berechnen.

a) Wahrscheinlichkeitsfunktion: Theorie: Bezeichnet die Zufallsvariable x die Anzahl der Erfolge bei n Ausführungen eines Bernoulli-Experiments mit der Erfolgswahrscheinlichkeit p, so gilt: n x n-x  $P(x) = ($   $) \cdot p \cdot (1-p) =: B \quad (x)$ x n;p Eingabe: Stichprobenumfang n ( $1 \le n \le 100$ ) n  $\in N^+$ Zahl der Erfolge x bzw. k ( $k \le n$ )  $k \in N_0^+$ Erfolgswahrscheinlichkeit p  $(0 \le p \le 1)$ Beispiel: Eine Firma stellt Transistoren her, wobei 2 % der produzierten Teile defekt sind. Wie groß ist die Wahrscheinlichkeit, dass von 20 Transistoren genau 3 defekt sind? x = Anzahl der defekten Transistoren unter 20  $p = 0.02$  $n = 20$  $k = 3$ Lösung: P(x=3) = 0,0065 b) Verteilungsfunktion: Theorie: Bezeichnet die Zufallsvariable x die Anzahl der Erfolge bei n Ausführungen eines Bernoulli-Experiments mit der Erfolgswahrscheinlichkeit p, so gilt: x n i n-i  $P(x) = \sum$  ( ) · p · (1-p)  $i=0$ Eingabe: Stichprobenumfang n (1 ≤ n ≤ 100) n  $\in$  N<sup>+</sup> Zahl der Erfolge x bzw. k (k ≤ n) k ∈ N<sub>0</sub>  $k \in N_0^+$ Erfolgswahrscheinlichkeit p  $(0 \le p \le 1)$ Beispiel: 5 % aller Menschen sind farbenblind. Wie groß ist die Wahrscheinlichkeit dafür, dass unter 100 Personen wenigstens 3 farbenblind sind? x = Anzahl der farbenblinden Menschen unter 100  $p = 0,05$ n = 100  $k = 3$ Lösung:  $P(x\ge 3) = 1 - P(x\le 2) = 1 - 0,1183 = 0,8817$ c) Annahmetest: Theorie: x sei eine binomialverteilte Zufallsvariable. Bei vorgegebener Erfolgszahl k wird getestet, ob diese Zahl mit einer Irrtumswahrscheinlichkeit von i % im Annahmebereich liegt oder nicht. Eingabe: Stichprobenumfang n (1 ≤ n ≤ 100) n  $\in$  N<sup>+</sup> Erfolgswahrscheinlichkeit p  $(0 \le p \le 1)$ Irrtumswahrscheinlichkeit c bzw. i  $(0 \le c \le 1)$ Zu testende Erfolgszahl g  $(g \le n)$  $\sigma \in N_0^+$ Beispiel: Eine Maschine stellt Teile her, wovon höchstens 5 % Ausschuss sind. Bei einer Überprüfung dieser Behauptung werden in einer Stichprobe von 100 Teilen 8 defekte Stücke festgestellt. Lässt sich die Behauptung nach diesem Ergebnis noch aufrechterhalten (c = 10 %)?

x = Anzahl der defekten Teile unter 100  $p = 0,05$ n = 100  $c = 0,10$  $g = 8$ Lösung: P(x≥g) ≤ 0,1 => 1 - P(x≤g-1) ≤ 0,1  $\langle z \rangle$  P(x<sup>1</sup>/2<sup>-1</sup>) ≥ 0,9  $=$   $>$   $g - 1 = 8$   $< =$   $>$   $g = 9$ Annahmeintervall:  $(0, 1, \ldots, 8)$ Ablehnintervall: (9, 10, ... , 100) Sonstiges zum Programm BINOMIAL:

- Nach Eingabe von n und p liest der Computer die Fakultäten von 0 bis n ein (es ergeben sich kürzere Wartezeiten).

## Programm: **NORMALVERT**

Mit diesem Programm lässt sich bei normalverteilten Zufallsvariablen der Wahrscheinlichkeitstest in zweierlei Weise durchführen: Test in Umgebung vom Erwartungswert und zweiseitiger Wahrscheinlichkeitstest (Bestimmung des Signifikanzintervalles).

a) Test in Umgebung vom Erwartungswert:

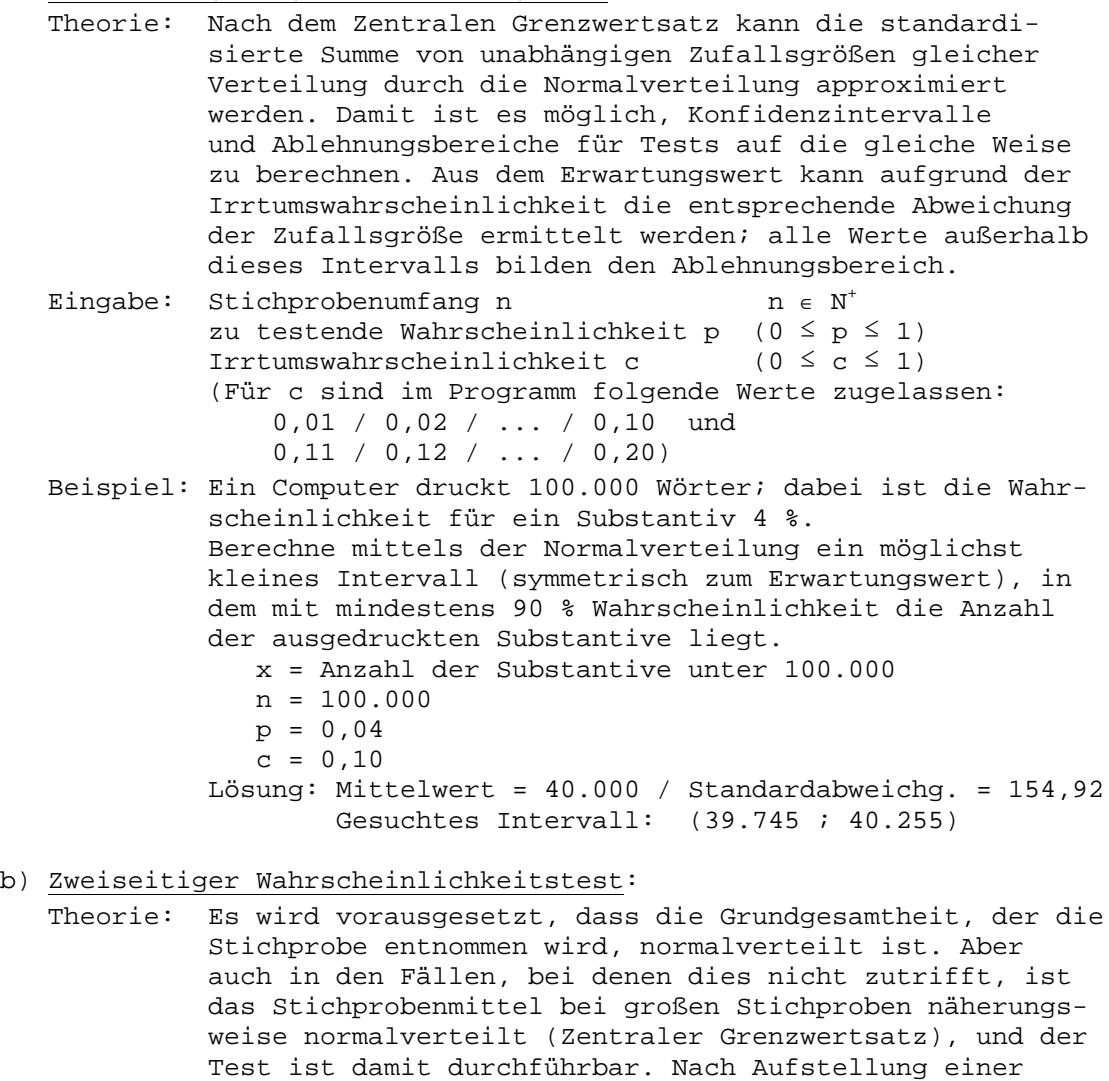

Nullhypothese wird anhand vorgegebener Irrtumswahrscheinlichkeit und statistischer Sicherheit entschieden,

```
ob das Stichprobenmittel innerhalb des Signifikanzinter-
          valls liegt. Anhand dieses Kriteriums kann dann die
          Nullhypothese bestätigt werden oder nicht.
Eingabe: Stichprobenumfang n n ∈ N^+Stichprobenmittel x
          Irrtumswahrscheinlichkeit c (0 \le c \le 1)(Für c sind im Programm folg. Werte zugelassen:
              0,100 / 0,090 / 0,080 / ... / 0,010 und
                      0,009 / 0,008 / ... / 0,001 und 0,0001)
          Mittelwert \mu<sub>x</sub>
          Standardabweichung \delta_{x}Beispiel: Die mit einer bestimmten Metallbohrmaschine hergestell-
          ten Bohrlöcher zeigen beim Durchmesser erfahrungsgemäß
          eine Standardabweichung von 0,1 mm. Um einen neuen Bohr-
          einsatz für den Bohrlochdurchmesser 77 mm zu prüfen,
          werden 100 mit diesem Bohreinsatz gebohrte Löcher ausge-
          messen und für die Durchmesser der Mittelwert x =
          77.005 mm errechnet. Es soll nun mit einer statistischen
          Sicherheit von 95 % entschieden werden, ob gegen die
          Verwendung des Bohreinsatzes etwas einzuwenden ist.
             n = 100
             x = 77,005\delta_{x} = 0,01\mu_{\rm x} = 77
             c = 0,05Lösung: Signifikanzintervall (76,99804 ; 77;00196)
                  x liegt nicht im Signifikanzintervall, gegen
                  die Verwendung des neuen Bohreinsatzes ist also
                  etwas einzuwenden!
```
### Programm: **NULLSTELLE**

Mit diesem Programm lassen sich mittels vier verschiedener Verfahren die Nullstellen einer Funktion berechnen.

a) Newton-Verfahren:

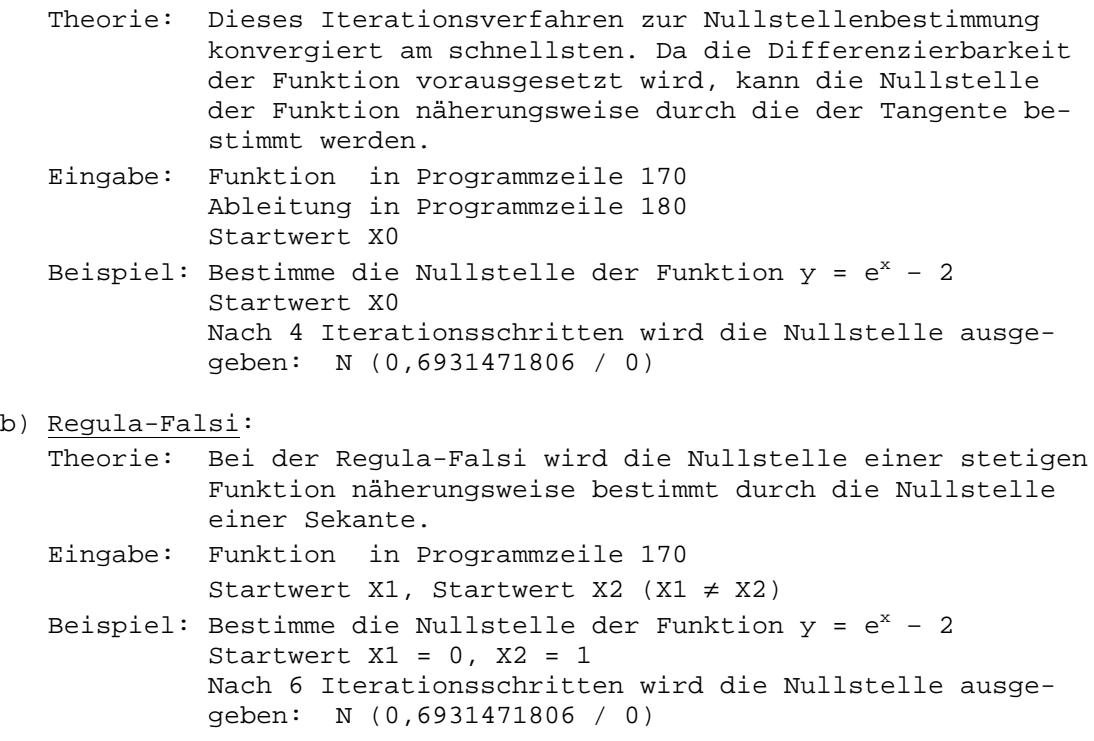

## c) Intervallhalbierung:

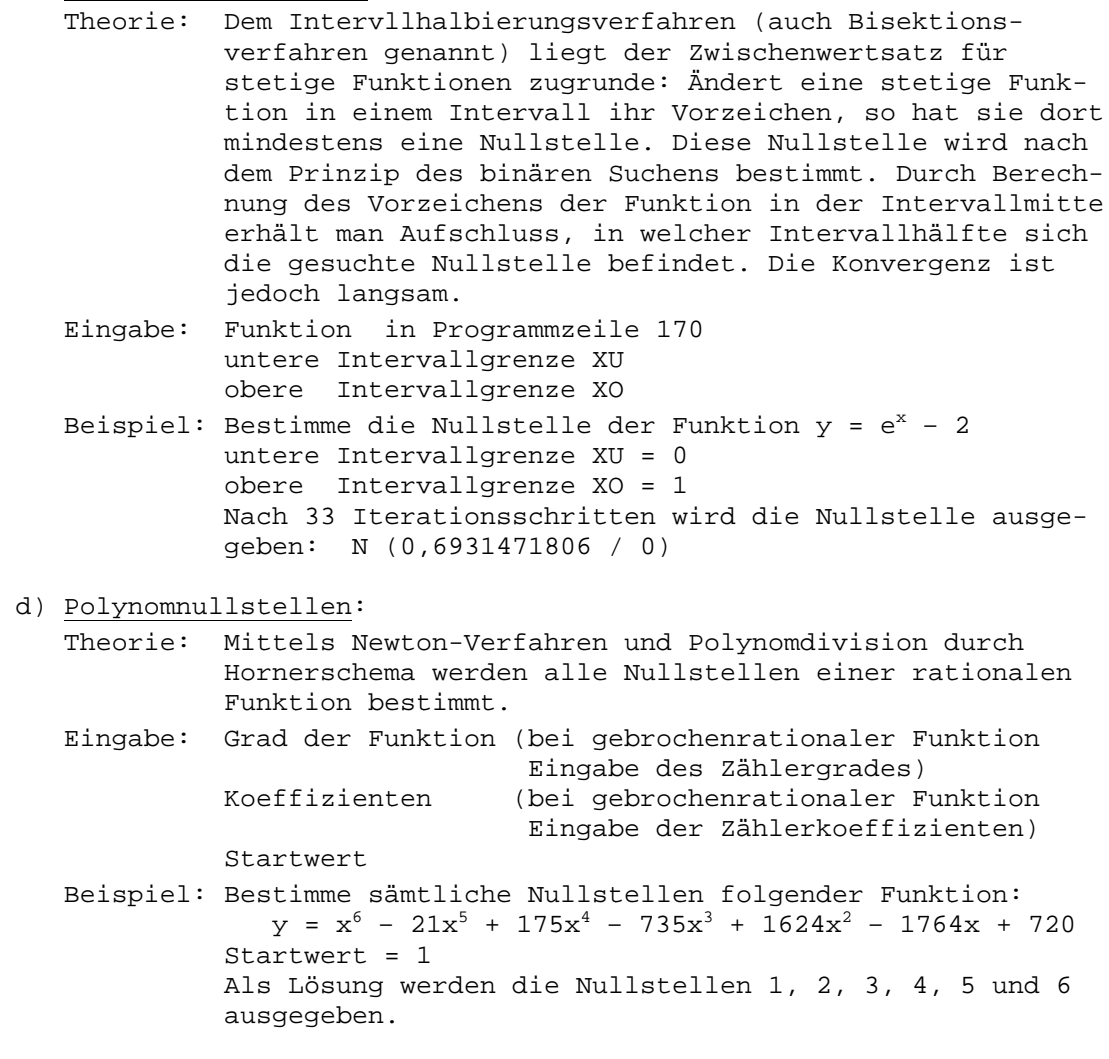

Sonstiges zum Programm NULLSTELLE:

- Bei Ausgabe auf dem Drucker muss bei den drei zuerst genannten Verfahren zur Nullstellenberechnung zusätzlich die Funktion per INPUT-Befehl eingegeben werden; dies dient lediglich dazu, dass die Funktion auf dem Drucker ausgegeben werden kann.

## Programm: **BRUCH**

Mit diesem Programm wird die Verknüpfung zweier Brüche durch \*, /, oder + ausgegeben. Durch Multipliktion eines Bruchs mit 1/1 wird selbiger in der gekürzten Form ausgegeben.

Eingabe: Zähler und Nenner der beiden Brüche (aufgrund der begrenzten Darstellungsmöglichkeit auf dem Bildschirm wird für die Eingabe ein oberes Limit gesetzt, welches bei Überschreitung entsprechend angezeigt wird!) Beispiel: Multipliziere die Brüche 23/4 und 44/56. Lösung: 253/56

#### Programm: **PRIMZERLEG**

Mit diesem Programm kann jede positive natürliche Zahl (kleiner als 250.000) in ihre Primfaktoren zerlegt werden. Um diese Zahl möglichst schnell auf Primzahlteiler zu untersuchen, werden alle benötigten Primzahlen innerhalb des Programms mittels DATA-Werten gespeichert.

Theorie: Es genügt, nur Primzahlen kleiner als die Wurzel der Zahl auf Teilereigenschaft zu prüfen, denn wird die Zahl in ein Produkt zweier Teiler zerlegt, so muss einer der Teiler kleiner oder gleich der Wurzel der Zahl sein. Eingabe: Zahl Z (Z  $\in$  N<sup>+</sup> und Z < 250.000) Beispiel: Die Zahl 222.222 soll in ihre Primfaktoren zerlegt werden. Lösung:  $222.222 = 2.3.7.11.13.37$ 

#### Programm: **PRIMZAHLEN**

Mit diesem Programm lassen sich die ersten n bzw. die Primzahlen bis m berechnen.

a) Teiler-Test-Verfahren:

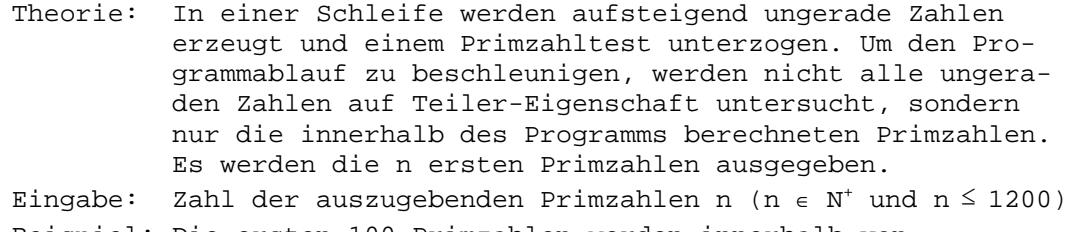

Beispiel: Die ersten 100 Primzahlen werden innerhalb von 57 Sekunden ausgegeben. Die ersten 300 Primzahlen werden innerhalb von 4 Minuten und 22 Sekunden ausgegeben.

- b) "Sieb des Erathostenes":
	- Theorie: Beim Primzahlsieb des Erathostenes werden, ausgehend von der Menge {2, 3, 4, ... , m}, zunächst alle Vielfachen von 2 "ausgesiebt", jedoch nicht die Zahl 2 selbst, dann alle Vielfachen von 3 und so fort. Es werden also alle Vielfachen der jeweils kleinsten Zahl gestrichen, die noch nicht ausgesiebt wurde. Das Verfahren endet, wenn die Vielfachen von Wurzel m oder einer größeren Zahl zu streichen wären. Es werden alle Primzahlen bis m ausgegeben.
	- Eingabe: Zahl m, bis zu welcher alle Primzahlen ausgegeben werden sollen (m  $\in$  N<sup>+</sup> und m  $\leq$  1200)

Beispiel: Die ersten 100 Primzahlen werden innerhalb von 1 Minute und 20 Sekunden ausgegeben. Die ersten 300 Primzahlen werden innerhalb von 1 Minute und 59 Sekunden ausgegeben.

Sonstiges zum Programm PRIMZAHLEN:

- Das Siebverfahren arbeitet anfangs langsamer, wird aber dann immer schneller; es können jedoch nicht so viele Primzahlen ausgegeben werden wie beim Teiler-Test-Verfahren.

Programm: **GAUSS**

Mit diesem Programm können Gleichungssysteme mit maximal 20 Unbekannten gelöst werden.

Theorie: Das Gaußsche Eliminationsverfahren zählt zu den grundlegenden Algorithmen der Numerischen Mathematik, da sich viele Probleme auf ein lineares Gleichungssystem zurückführen lassen. Die Überführung eines Systems in ein gestaffeltes System äquivalenter Gleichungen kann – einfacher als mit Austausch – durch geeignete Linearkombinationen erreicht werden. Dabei werden schrittweise die Variablen eliminiert. Eingabe: Zahl der Gleichungen n (n  $\in$  N<sup>+</sup> und n  $\leq$  20) Matrix

Beispiel: Folgendes Gleichungssystem soll gelöst werden:

 $a + 2b + 3c = 4$  $2a - b + 3c = -8$  $3a + 12b - 6c = 10$ Lösung: a = -4,451612903  $b = 2,516129032$  $c = 1,139784946$ 

-------------------------------------

Hinweise zum Programmpaket als Ganzes

- Alle Programme können auch auf Wunsch Ausgabe auf dem TI-32-Zeichen-Thermodrucker liefern; bei jedem Programm wird per INPUT-Befehl gefragt, ob zusätzliche Ausgabe auf dem Drucker erwünscht ist.
- Alle Programme auf der Diskette sind geschützt, d.h. können nicht aufgelistet werden. Lediglich das Programm zur Berechnung von Nullstellen wird ungeschützt geliefert.
- Zum Lieferumfang gehören: Programmbeschreibungen zu den 7 Einzelprogrammen, Ausgabebeispiele auf dem Drucker, Diskette (mit Menü-Programm)

- Sektorenbelegungen auf der Diskette der einzelnen Programme:

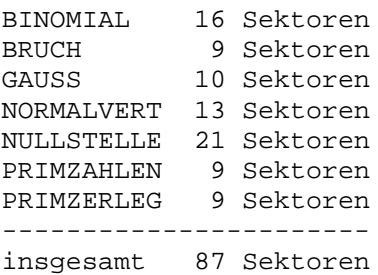